# **bet365 campeão copa do mundo**

- 1. bet365 campeão copa do mundo
- 2. bet365 campeão copa do mundo :brasileirao 2024 tabela
- 3. bet365 campeão copa do mundo :bwin hotline

# **bet365 campeão copa do mundo**

#### Resumo:

**bet365 campeão copa do mundo : Bem-vindo ao mundo eletrizante de fauna.vet.br! Registre-se agora e ganhe um bônus emocionante para começar a ganhar!**  contente:

Mesmo que você não tenha ideia do motivo por porque bet365 campeão copa do mundo conta foi restrita, ele ainda devecontato cliente apoiosE enquanto o suporte ao cliente da bet365 pode ajudá-lo a descobrir do motivo das restrição de bet365 campeão copa do mundo conta, eles não têm nenhuma obrigação em bet365 campeão copa do mundo remover as restrições sobre A nossa Conta. - Sim.

Usando uma VPN para falsificar seu IP. Endereços, você pode fazer login na dibet365 de países que geralmente não têm acesso ao site. Você também vai usar uma VPN para desbloquear outros sites em bet365 campeão copa do mundo jogosde azar e abrir bibliotecas com conteúdo restritas à região no restreaming principal. serviços;

#### [coritiba x atletico mg palpite](https://www.dimen.com.br/coritiba-x-atletico-mg-palpite-2024-07-03-id-22686.pdf)

Como receber notificações da Bet365 sem iPhone?

Você está cansado de perder atualizações e notificações importantes da Bet365 em bet365 campeão copa do mundo seu iPhone?

Para receber notificações da Bet365 do iPhone é necessário seguir alguns passo:

Primeiro, é necessário básico e instalar o aplicativo Bet365 no seu iPhone;

Em seguida, abra o aplicativo e vai para A página de configurações;

Ligue o interruptor de notificações para lado direito Para ativar comonotações;

É possível personalizar como notações que você recebe;

Clique em bet365 campeão copa do mundo "Guardar" para salvar como alternativas;

Agora, você está recebendo notificações da Bet365 em bet365 campeão copa do mundo seu iPhone;

Motivos pelos quais você deve receber notificações da Bet365 pelo iPhone:

porntro de todos os eventos e promoções que estão em bet365 campeão copa do mundo jogo na Bet365;

Receba alertas de futebol, basquete e muitos outro;

Acesso imediato a todas como informações que precisa;

Fique atualizado sobre como ultimas notícias e resultados ao vivo;

Como personalizar como notificações da Bet365 sem iPhone:

Para personalizar como notificações da Bet365 do iPhone, os seus passos:

Abre o aplicativo Bet365 no seu iPhone;

Vá para a página de configurações;

Clique em bet365 campeão copa do mundo "Notificações" no canto superior direito da tela;

É possível personalizar como notações que você recebe;

Clique em bet365 campeão copa do mundo "Guardar" para salvar como alternativas;

Tipos de notificações que você pode receber da Bet365 do iPhone:

Notificações de futebol, basquete e muitos outros desporto;

Notificações sobre resultados ao vivo;

Notificações sobre promoções e eventos;

e muitas outras notificações personalizáveis;

Conclusão:

Agora que você sabe como receber notificações da Bet365 pelo iPhone, não é mais tempo e vem a recepção de notícias na bet 364 em bet365 campeão copa do mundo seu iphone!

# **bet365 campeão copa do mundo :brasileirao 2024 tabela**

## **bet365 campeão copa do mundo**

Tem certeza de que você deseja ativar a bet365 campeão copa do mundo conta na bet365? É possível que haja uma restrição em bet365 campeão copa do mundo bet365 campeão copa do mundo conta por um motivo desconhecido. Para sair desta "zona proibida", a única maneira é entrar em bet365 campeão copa do mundo contato com o atendimento ao cliente da bet 365. Problemas como esses podem acontecer em bet365 campeão copa do mundo qualquer plataforma de apostas desportivas online, e é importante estar ciente das razões pelas quais bet365 campeão copa do mundo conta pode ter sido restringida.

#### **Por que bet365 campeão copa do mundo conta da bet365 pode estar restrita?**

As restrições às contas na bet365 podem ocorrer por vários motivos legítimos. Em primeiro lugar, é importante lembrar que os jogos de azar não são permitidos em bet365 campeão copa do mundo todos os lugares, e a bet 365 não está licenciada para operar em bet365 campeão copa do mundo todo o mundo. Teoricamente, é possível acessar a plataforma do exterior com a ajuda de uma VPN, mas isso pode violar as leis daquele país e osda própria empresa.

Se você está no país em bet365 campeão copa do mundo que a bet365 é licenciada para operar e não pode acessar a plataforma, a causa da falha poderá estar relacionada à bet365 campeão copa do mundo conta em bet365 campeão copa do mundo si. Por exemplo, você ou alguém que esteja compartilhando a mesma rede bet365 campeão copa do mundo poderiam ter configurado mal a plataforma. Nestes casos, pode ser necessário entrar em bet365 campeão copa do mundo contato com o atendimento ao cliente da bet3,65 para desvendar o problema.

#### **A necessidade de usar uma VPN com a bet365**

Mesmo que o uso de uma VPN não esteja estritamente relacionado à ativação da bet365 campeão copa do mundo conta da bet365, pode haver ocasiões em bet365 campeão copa do mundo que é inteligente usar uma. Ao usar o serviço de VPN para se conectar à bet365 campeão copa do mundo conta bet385, estará adicionando uma camada extra de segurança para si mesmo e seus dados online. Isso se deve ao fato de que uma VNP pode ocultar o endereço IP e a localização geográfica de um usuário, possibilitando que ele jogue sem medo do trabalho de hackers ou do rastreamento realizado por provedores de internet, provedores de serviços ou sites maliciosos. Além disso, uma VPN evita que operadoras de internet restringirem ou band entraves seu tráfego online.

Alguns usuários recomendam o uso da ExpressVPN, considerada uma VPN rápida e confiável que pode fácilmente acessar sites com restrições geográficas.

#### **Etapas para reativar a bet365 campeão copa do mundo conta na bet365**

1. Abra o seu navegador da web preferido (recomenda-se o Chrome) e navegue até o site 1.bet365.

- 2. 2. Faça login
- 3. Identifique quaisquer mensagens de erro que apareçam e realize as ações necessárias 3. para reativar automaticamente bet365 campeão copa do mundo conta.
- 4. Se as mensagens de erro não puderem ser resolvidas automaticamente, clique em 4. bet365 campeão copa do mundo "ajuda" perto da parte superior da página e selecione o método que prefira para entrar em bet365 campeão copa do mundo contato com o atendimento ao cliente, seja por chat, telefone ou e-mail.
- 5. Consulte e responda às perguntas o mais lisamente possível para tornar o processo mais 5. rápido e menos exaurível.

Números de contato do suporte ao cliente da bet365

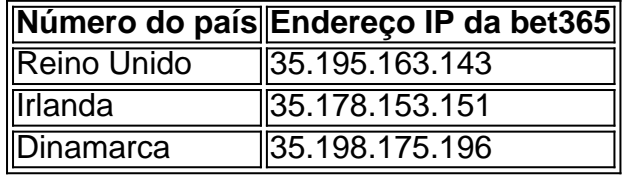

#### **As opções do cliente para resolver problemas de restrição de conta da bet365**

- Seus dados podem estar incorretos ao criar uma conta, o que torna necessário voltar e recuperar uma instância antiga daquela página (um) antes de pôr nada à disposição, ou antes de cadastrar quaisquer dados pessoais (nome completo ou contato)
- Consulte sempre as suas opções na conta com bet365 antes de achar que existe um problema
- Entre em bet365 campeão copa do mundo contato pela chat box ou entre em bet365 campeão copa do mundo seu quadro ao realizar a operação
- Pegue os números do suporte ao cliente listados acima e não tenha medo de ligar em bet365 campeão copa do mundo caso de problema

#### **Que significa para você este assunto? - Perguntas e respostas**

- O que significa que a conta para aposta está restringida?

Isto indica que alguma atividade suspeita (provavelmente um) pode ter ocorrido no curso do registro.

- Qual é a razão pelas quais as contas de alguns participantes podem ser rejeitadas imediatamente?

Pode ser devido a violação deoucom alguma atividade suspeitaalta propensidade de problemas.

#### - Porque quando há uma tentativa anterior

A tentativa anterior pode ter provocado um problema na conta, quer é, alguns, ou oute mais, dos seus detalhes podem ser incorrectos.

ta do PayPal. bet365 não aplicará nenhuma cobrança por saque feito pelo Paypal. Os s serão creditados a você dentro de 24 horas após o seu pedido de retirada. Você pode licitar um saque através do menu Conta ; selecione Banco, em bet365 campeão copa do mundo seguida, Retirar.

dos de pagamento - Ajuda bet 365 help.bet365 : my- account. método de Se a reprodução

# **bet365 campeão copa do mundo :bwin hotline**

# **bet365 campeão copa do mundo**

A Freenet é uma famosa companhia alemã de comunicação móvel e Internet. No entanto, muitas vezes, os clientes procuram por uma orientação sobre como encerrar a assinatura deles. Se estiver à procura de informações sobre como encerrar a assinatura da Freenet, está no lugar certo.

### **bet365 campeão copa do mundo**

A Freenet é uma empresa alemã de comunicação móvel e Internet que opera como um provedor de serviço independente sem rede própria. A empresa distribui tarifas de comunicações móveis e opções por todo o território alemão, utilizando um acordo de subscrição e uma estratégia multimarca.

A Freenet AG opera no mercado alemão como um prestador de serviços de comunicação móvel independente. A empresa oferece tarifas e produtos de comunicação móvel, produtos e serviços digitais para a vida cotidiana, internet, energia e televisão digital nos campos de atuação da Freenet. La empresa allemã oferece seus produtos em bet365 campeão copa do mundo lojas e através do seu site na Alemanha.

### **Como cancelar a assinatura**

Se desejar cancelar a assinatura, deverá seguir algumas etapas importantes. Primeiro, examine o seu contrato para confirmar o período de previsão de cancelamento aplicável. Em seguida, informe a Freenet bet365 campeão copa do mundo decisão por escrito possuindo uma comunicação oficial.

Também é possível encerrar o seu contrato em bet365 campeão copa do mundo uma loja Freenet ou através da central de atendimento da Freenet. O serviço de atendimento ao cliente está disponível de segunda a sexta-feira, das 8h às 20h, e aos sábados, das 10h às 18h.

### **Contato da Freenet**

Para maiores informações, entre em bet365 campeão copa do mundo contato com a equipa de atendimento ao cliente da Freenet:

- **Telefone:** (+49) 40 513 068 44
- **Endereço de email:** [roleta brasileira blaze como jogar](/roleta-brasileira-blaze-como-jogar-2024-07-03-id-41739.html)
- Endereço postal: Freenet AG, Wuhlheide 311, 12459 Berlin, Alemanha

### **Conclusão**

Cancelar a assinatura da Freenet é um assunto simples para os seus clientes. Basta seguir algumas orientações e se manter atento aos termos e condições do contrato concluído com a empresa.

Ao mesmo tempo, é fundamental recordar que, após o cancelamento, está marcado para pagar pela duração total do prazo de previsão.

Author: fauna.vet.br Subject: bet365 campeão copa do mundo Keywords: bet365 campeão copa do mundo Update: 2024/7/3 23:22:57